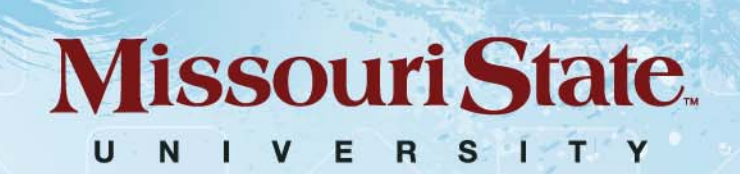

# Social Media Boot Camp

Blogging 102 Lucie Amberg & Nicki Donnelson

> follow your **PASSION** find your PLACE

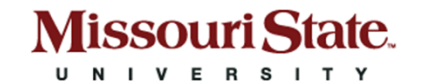

## Review Blogging 101

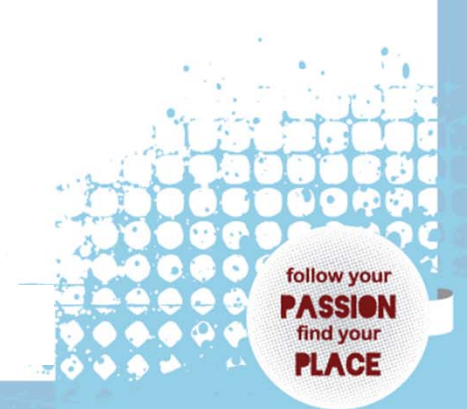

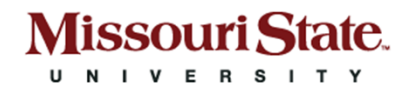

# Why should I blog?

• It's a content source for all of your social media

**Ullow** you

ind your

- •Accounts for 23% of time spent on internet
- •Gives you a voice
- Affects readers' opinions about you

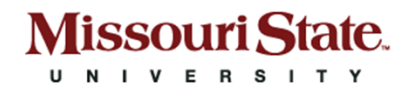

# What's in it for me?

- Fresh content
- •More inbound links
- •Higher ranking on Google
- More readers >> people read good blogs

**Ilow your** 

ind your 29. GE

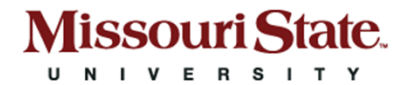

### The WordPress interface

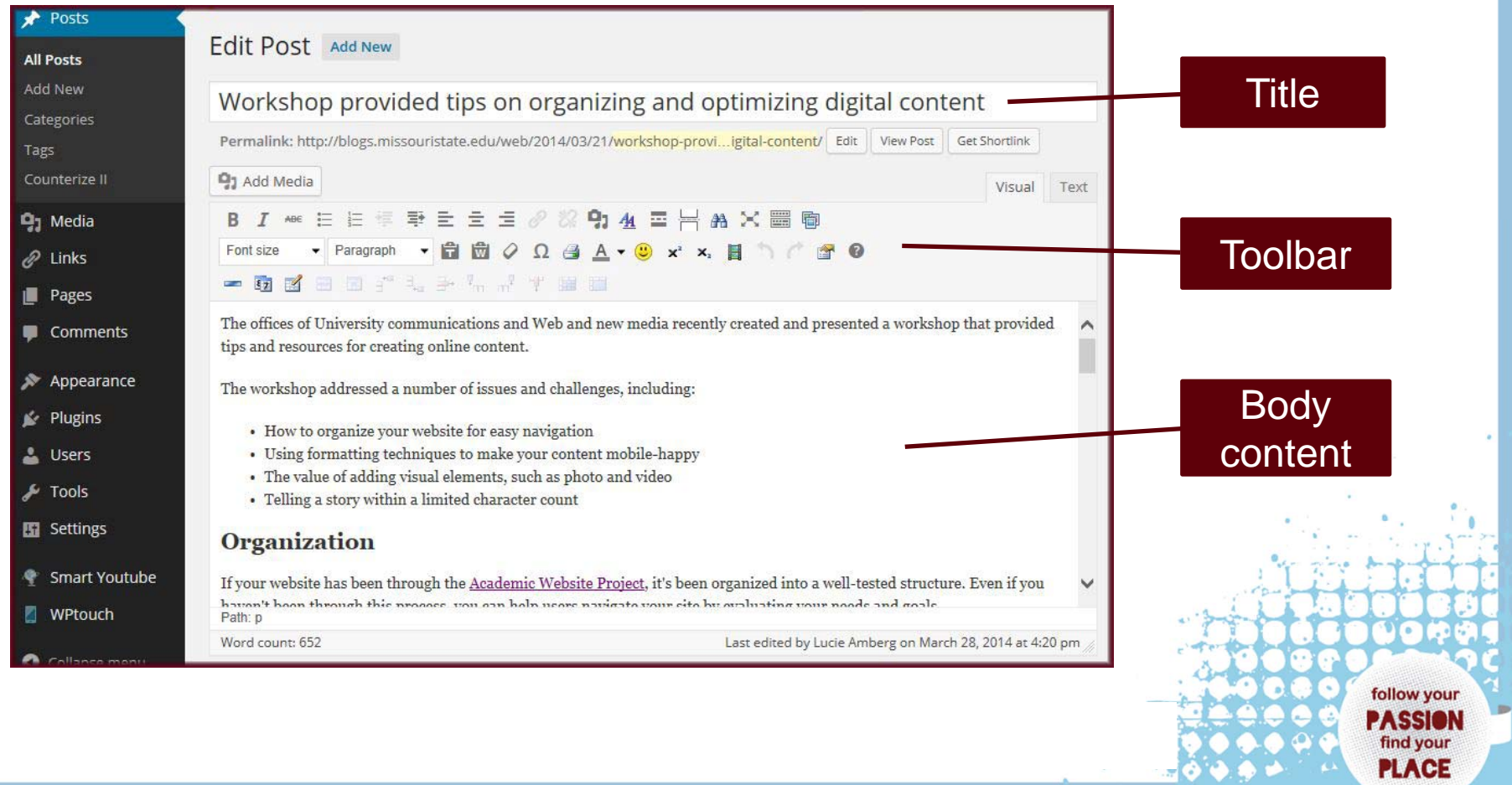

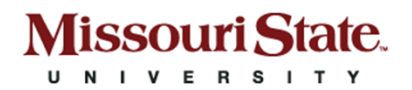

### Visual vs. text mode

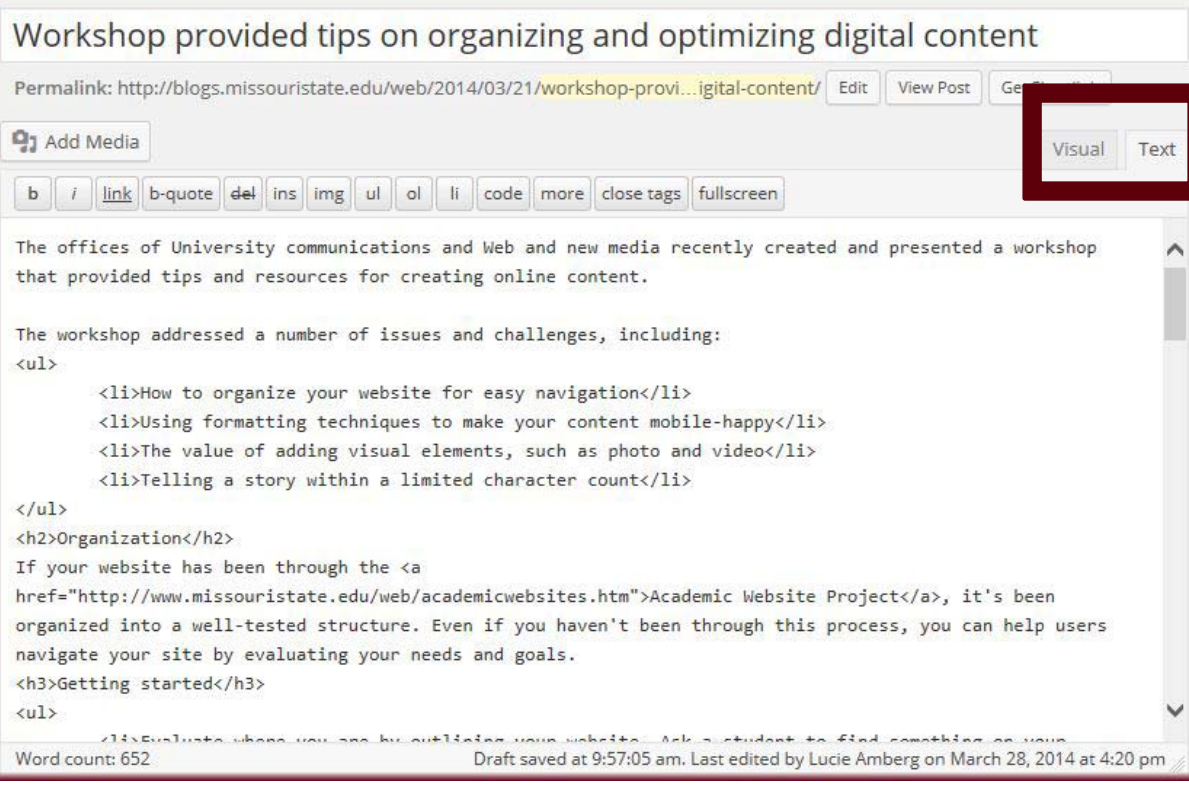

### **About text mode**

- • It allows you to blog in (limited) html.
- • It has the same toolbar functionality, some different toolbar actions.
- $\bullet$  If you're in text mode, you can tab back to visual mode.

follow your **ASSION** find your **PLACE** 

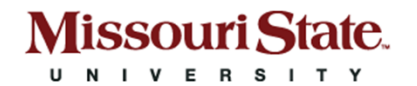

### The WordPress toolbar

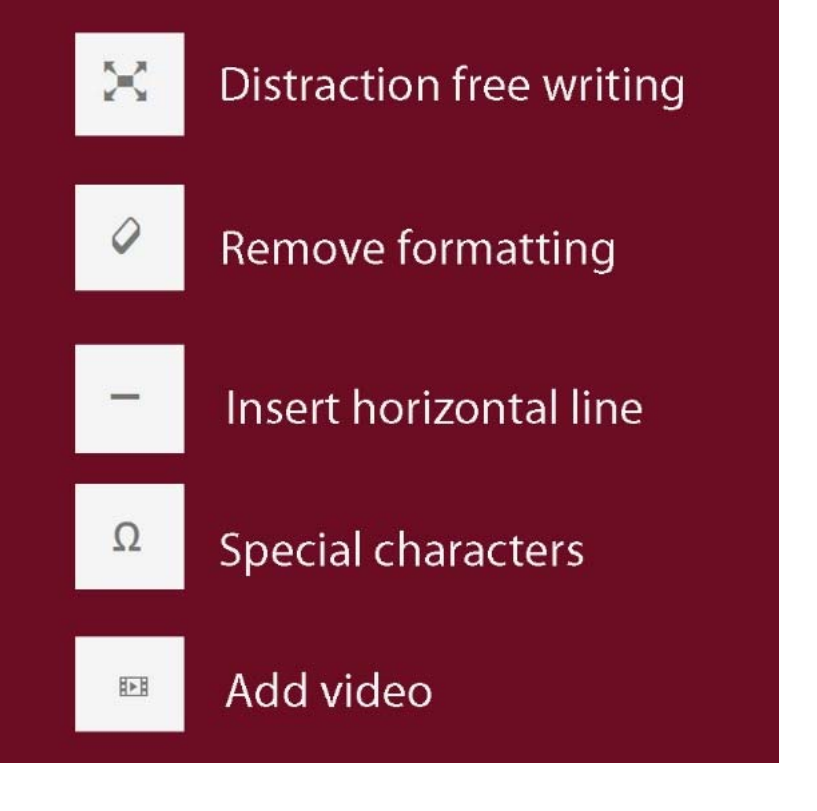

Other toolbar items include familiar word processing icons/actions such as:

- $\bullet$ Bold
- $\bullet$ **Italics**
- $\bullet$ Underline
- $\bullet$ Strikethrough
- $\bullet$ Align left, right or center

follow your

find your **PLACE** 

•Numbers and bullets

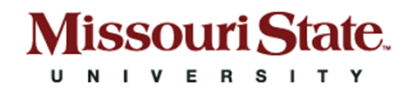

## Writing for the digital world

- Put your conclusions at the beginning
- •One idea per paragraph
- •Use internal subheadings
- •Short sentences with action words
- •Consider putting lists (items, ideas or people) in bullets
- •Integrate marketing messages
- •Optimize with media (photo or video)

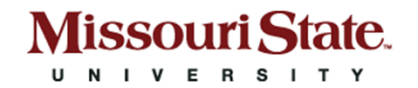

## Headlines and headings

- •Goal: tells a story, establish tone, intrigue reader
- •Traps to avoid: monotony, generic terms

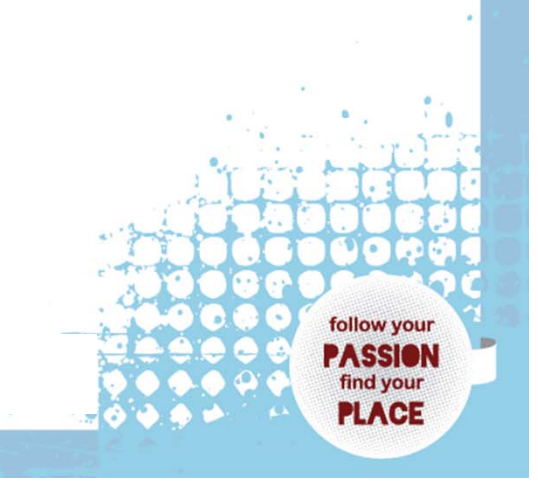

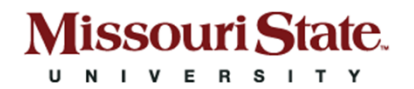

# When you're in a jam…

- •Use a number
- •Add an adjective
- •Add what, where, why or when
- •Make a promise
- • Transform this blog headline:
	- Recap of study abroad trip
	- 5 Exciting Weeks in Italy and What I Learned

**Ilow your** 

•8 Fascinating Museums to Visit in England **Missouri State** 

### Best practices: Style settings

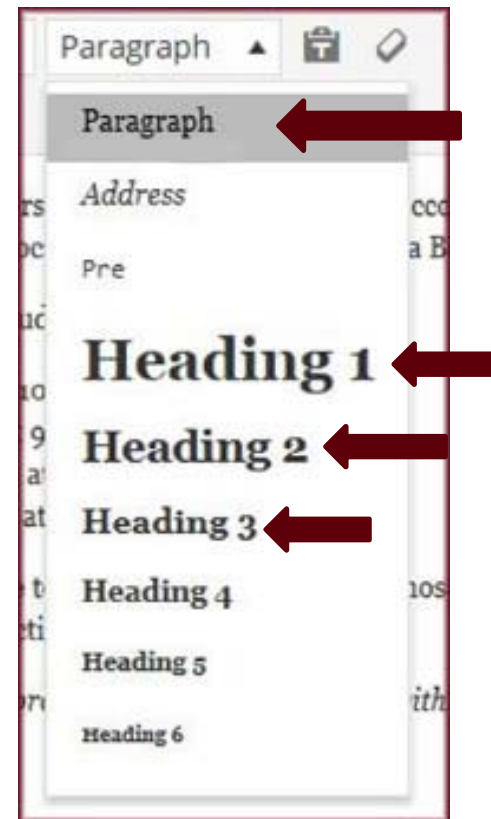

- $\bullet$  Paragraph: standard body content (default style)
- $\bullet$  Heading 1: biggest idea; most likely used at the top of a post or not at all
- $\bullet$  Heading 2, Heading 3: most common for internal subheadings

follow your ZASSION find your **PIACE** 

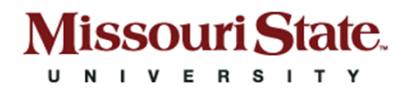

### Exercise: Digital writing tips

- •**Headline**
- $\bullet$ Internal headings
- $\bullet$ Bulleted list

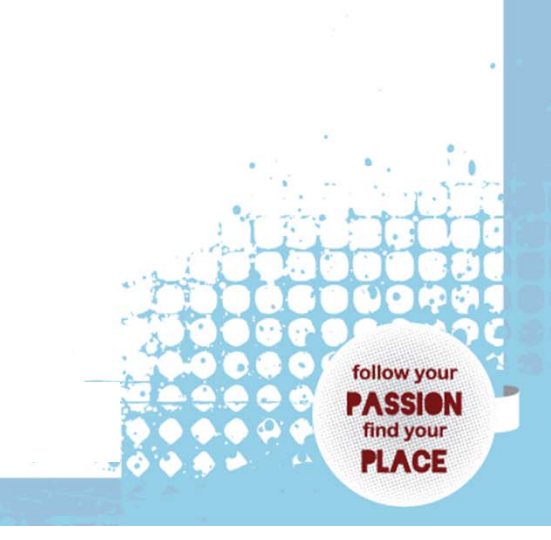

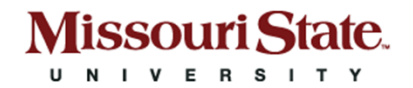

## Media matters

### Celebrating the joy of commencement

Multimedia content takes center stage on the new website.

Photos of the commencement ceremonies provide visual context on the site's homepage. The photos serve a number of purposes, including:

- •Documenting the commencement experience
- • Capturing the sense of achievement that surrounds commencement ceremonies
- • Inviting students to contribute their own photos to the experience through social media platforms such as Instagram and Twitter

ollow your

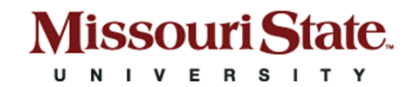

### Celebrating the joy of commencement

Photos of commencement ceremonies serve a number of purposes, including:

- •Documenting the commencement experience
- • Capturing the sense of achievement that surrounds commencement ceremonies
- • Inviting students to contribute their own photos to the experience through social media platforms such as Instagram and Twitter

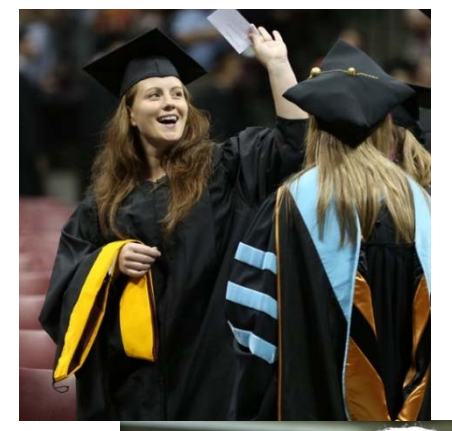

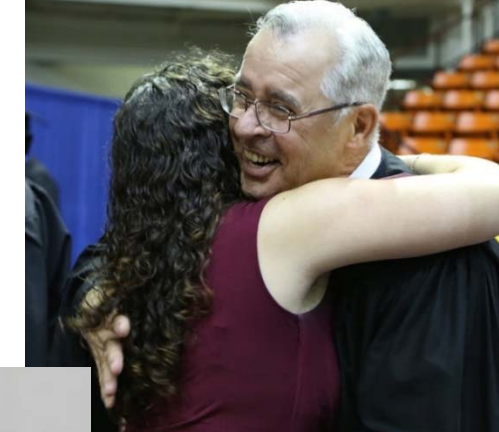

**ollow your** 

find your 29. GE

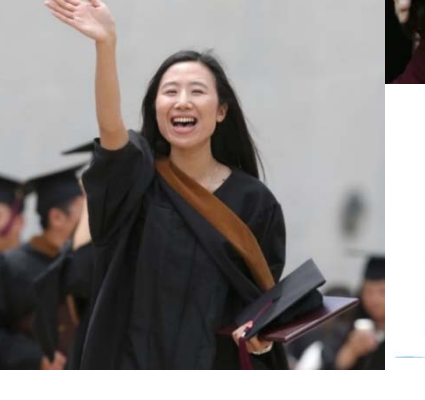

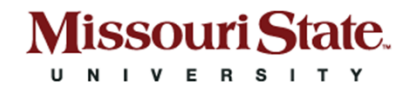

## Best practices: Photos

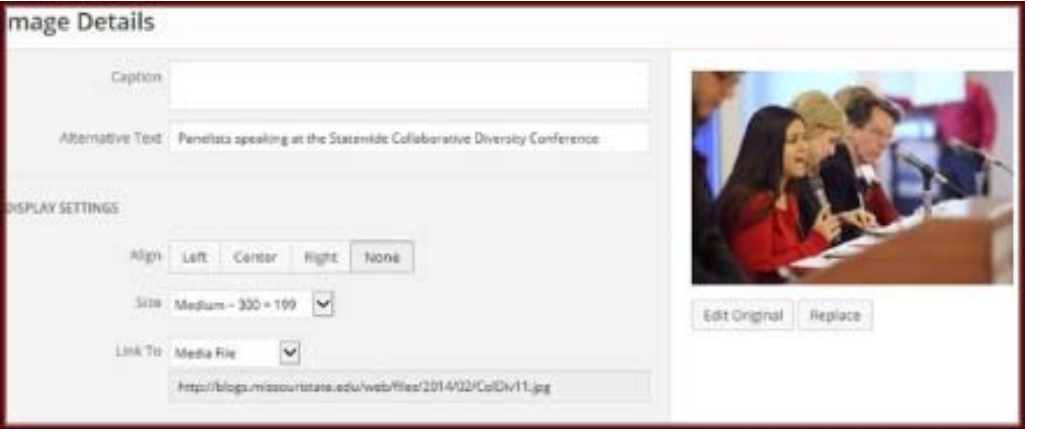

- • Use Add Media button
- Upload file
- Fill in Alt Text field
- Select desired size

follow your Z. ESION find your **PLACE** 

 $\bullet$ Select alignment

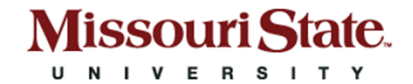

## Exercise: Add a photo

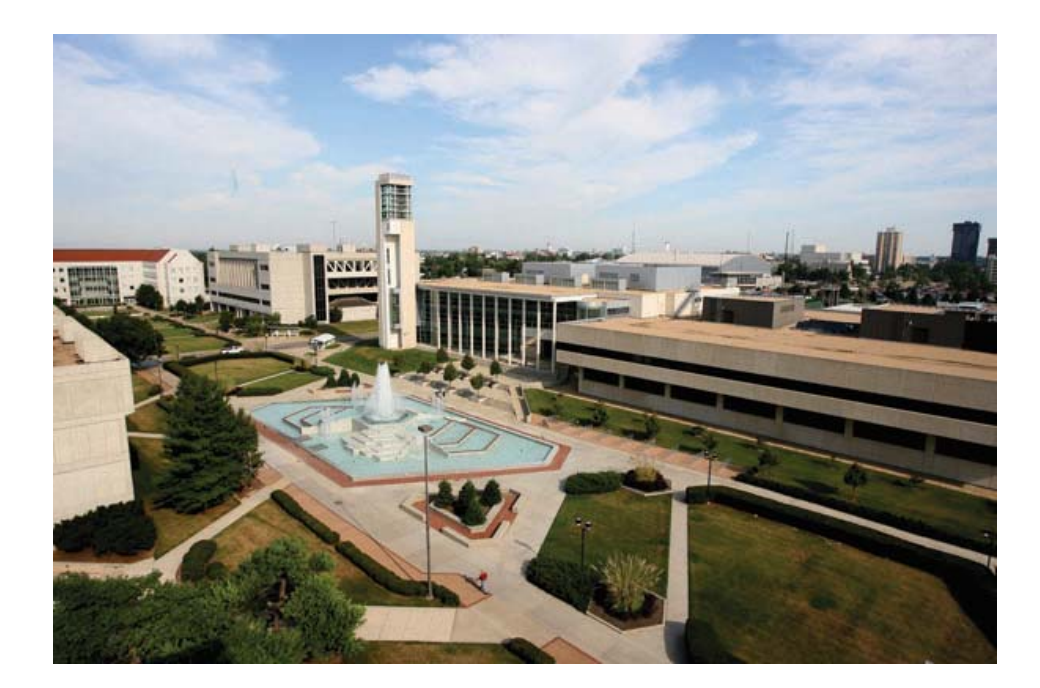

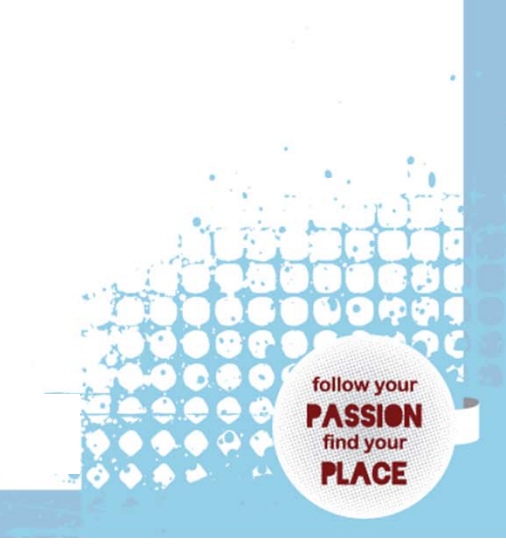

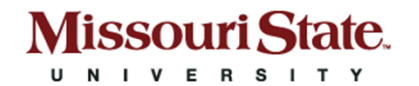

### How to: Add a video

- Consider using a video for the following purposes:<br>
Giving a more personal spin on your program's unique be<br>
Telling your story in an unexpected way<br>
Engaging with your users through a different platform
	-
	-

For example, the following video provides a more visceral impre

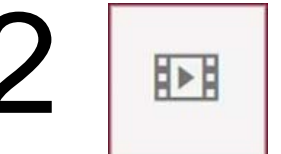

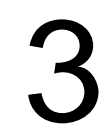

1

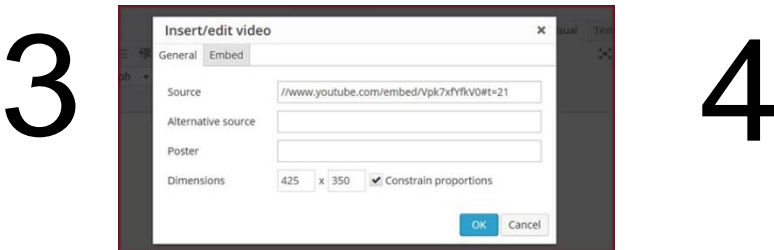

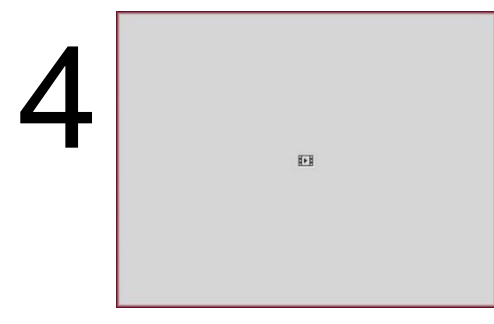

- 1. Place your cursor where you want the video to appear.
- 2. Use the Add Video function on the toolbar.
- 3. Drop your video's url in the Insert/edit video box.
- 4. In Visual mode, the video will appear as a shaded gray box.

 $900$ 

follow your **PASSION** find your **PLACE** 

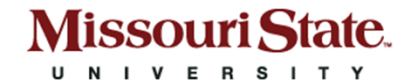

### Exercise: Add a video

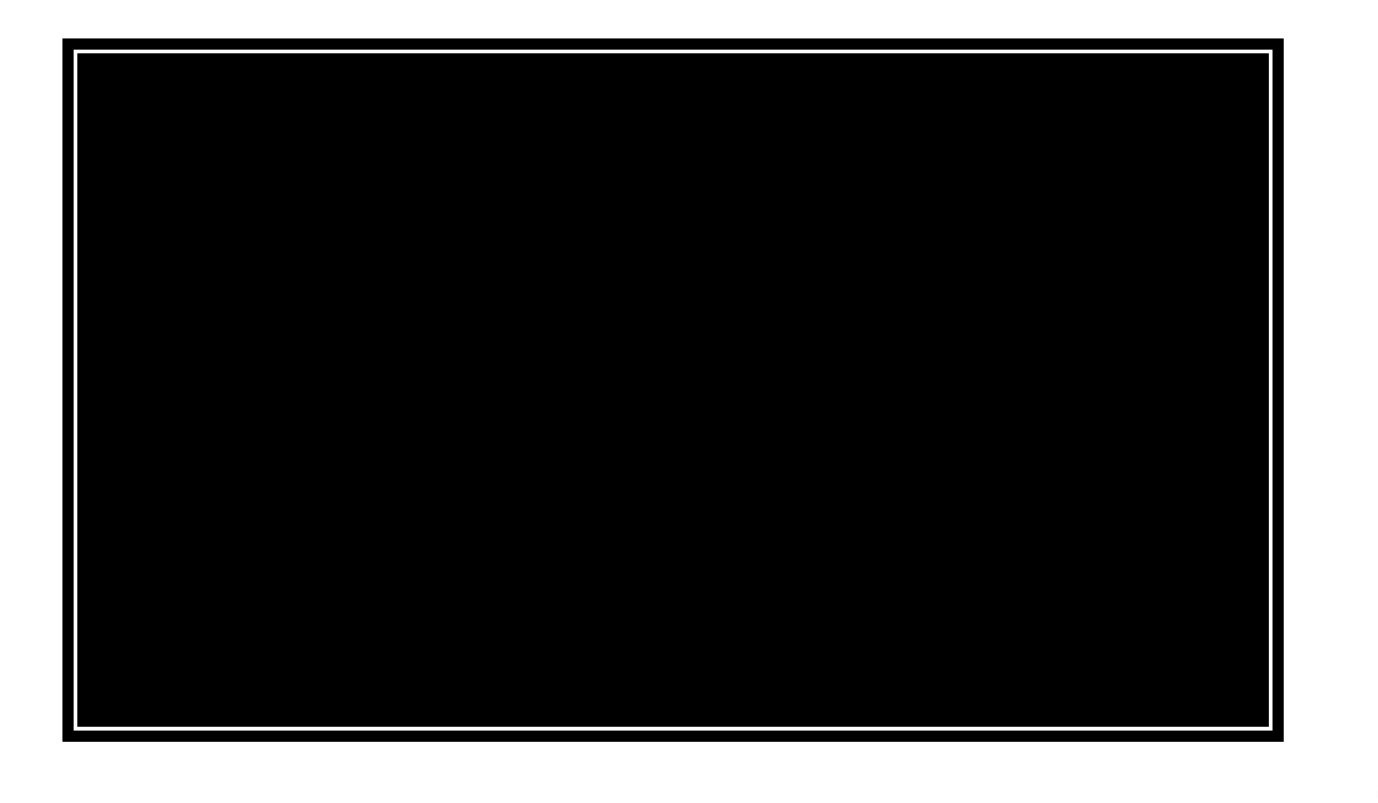

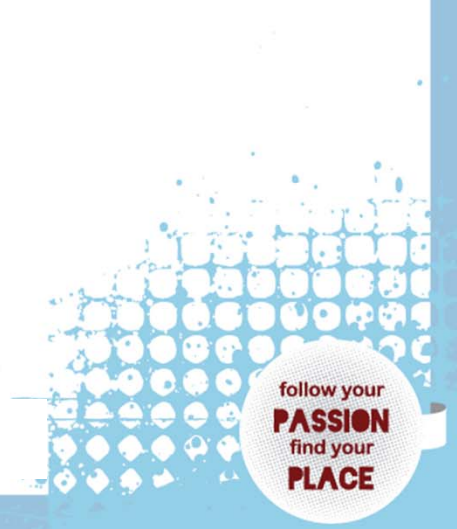

### **MissouriState.** U N I V E R S I T Y

### No newsletter needed

### Why consider physics, astronomy and materials science at Missouri State?

- . You will have one-on-one attention from your professors and advisors
- You can conduct cutting-edge research using our advanced equipment and facilities. Your research experiences will help you in your post-graduate plans.
- We have strong ties with local companies who are excited to offer internship opportunities and jobs to our students.
- Our program equips our graduates for a multitude of careers in many different fields of research and technological development as well as graduate school.

With guidance from our faculty, you will be prepared to be a meaningful contributor in whatever field you pursue. That's our sole purpose and mission

#### **SPOTLIGHT**

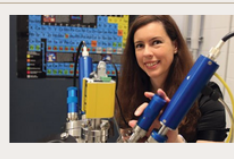

A Materials Scientist with a **Promising Future** 

See full spotlight

Michelle Langhoff

**Engineering Physics** 

#### DEPARTMENTAL NEWS

Missouri State > Physics, Astronomy, and Materials Science Department

#### Looking through the dust reveals science of tornadoes April 1 at 8:17am

March marks the beginning of tornado chasing season, and residents of the Ozarks are all too aware of the devastation tornadoes can cause. According to Dr. Emmett Redd, professor of physics at Missouri State University, the inner workings of this natural phenomenon highlight the principles of physics.

#### **NASA funding brings** student research opportunities

#### March 10 at 9:13am

The Baker Observatory is one of the facilities associated with the astronomy program at Missouri State University, and it often hosts public observation nights. Recently, researchers were able to see a Jupiter-like planet passing in front of its star at the Baker Observatory. Dr. Michael Reed, professor in the program, explains this exoplanet phenomenon. Two [...]

#### See all news &

**EVENTS** 

- Real-time
- • Cross section:
	- News releases
	- Accomplishments
	- • Deadlines and reminders
	- Fun facts
	- Feature stories

follow your PASSION find your **PLACE** 

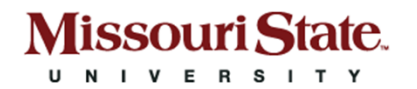

# Categories and tags

### **Categories**

### Like a table of contents

- •Persistent
- •Broad (like outline headings)
- •Functional

### **Tags**

### Like an index

•Can be tied to an event or time

ollow your

- $\bullet$ Targeted (like search terms)
- •Thematic

### Rules of thumb

- $\bullet$ Make it a goal to categorize every post. (Eliminate Uncategorized.)
- $\bullet$ Feel free to file under more than one category.
- •Tag as appropriate (as much or as little as appropriate).

### **MissouriState.** U N I V E R S I T Y

## Example: Categories and tags

### Watch Chandler Hoovens Talk about Marketing Club and more

Posted on October 31, 2013 by Hunter Auman

Meet Chandler, a former Missouri State student who studied marketing management and graduated with his MBA in Spring 2013. Watch him talk about the Marketing Club car show, which he started, and how his marketing education has helped him post-graduation. Be sure to follow our YouTube Channel, if you're not already!

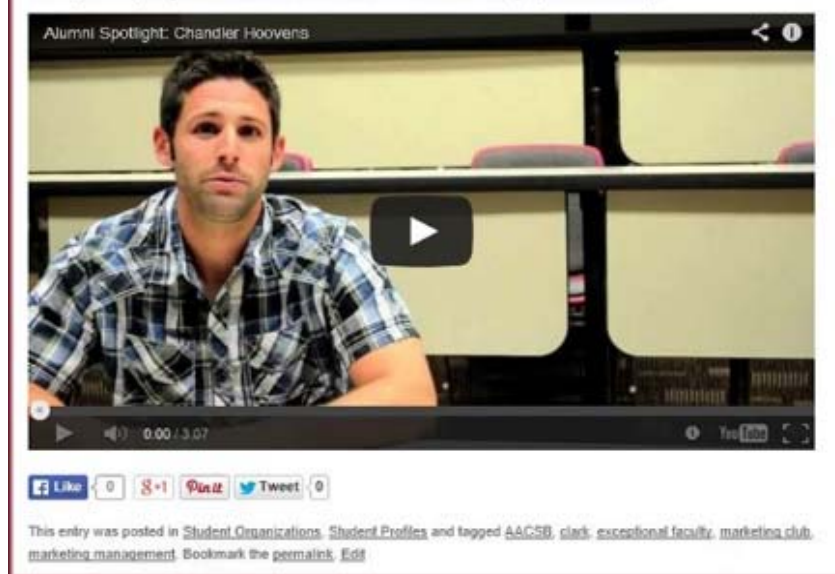

### **Categories**

- •Student Organizations
- •Student Profiles

### Tags

- •AACSB
- •clark
- •exceptional faculty
- •marketing club
- •marketing management

follow your **PASSION** find your **PLACE** 

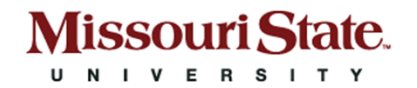

# Blogging barriers

- What stories do I have to share?
- •Where do I start?
- •I'm not a writer!
- $\bullet$  Who is going to read this? And why would they want to?
- $\bullet$ Why would I take this on? Who has that kind of time?

**Ilow vou** 

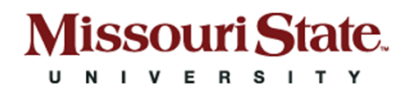

### What stories do I have to share?

- We have the best stories!
- •Experts in the field  $=$  credibility
- •Built-in and engaged audiences
- $\bullet$ Wide range of topics
- •People on hand who share what they know

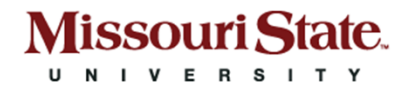

## Where do I start?

- Short and Snappy workshop
- •Handout with writing tips
- • What questions do you find yourself answering often? Write posts about them. Direct future questions to those blog posts.
- Do you have regular deadlines or events? Use your blog to let people know about them.

**Ilow you** 

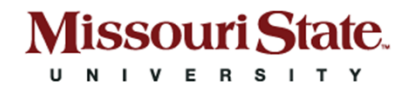

## I'm not a writer!

- A good blog is casual, conversational.
- If you can have a conversation about something, you can blog about it!
- Use your personal perspective.
- First and second person are fine.
- So are very short paragraphs. In a blog entry, a paragraph can be just one sentence long.

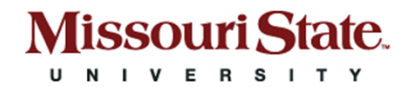

### Who is going to read this? And why would they want to?

- •People are already looking at your website.
- • Millennials – in particular – like and trust UGC (usergenerated content)

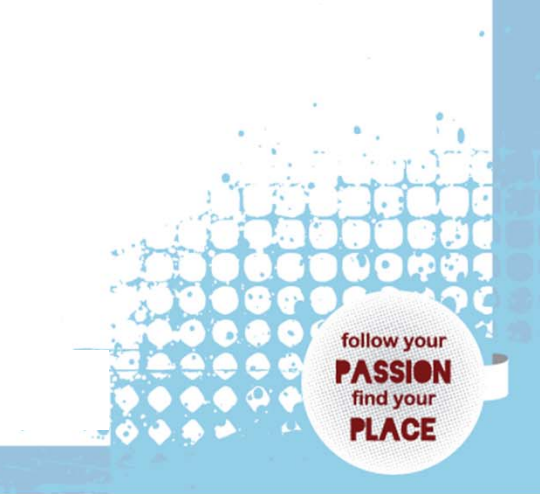

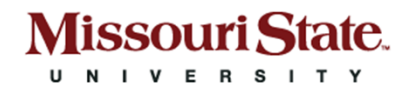

### Why would I take this on?

- •Recruit students, build reputation, increase awareness
- •Google prioritizes web pages
- •Improves the face of your department or office

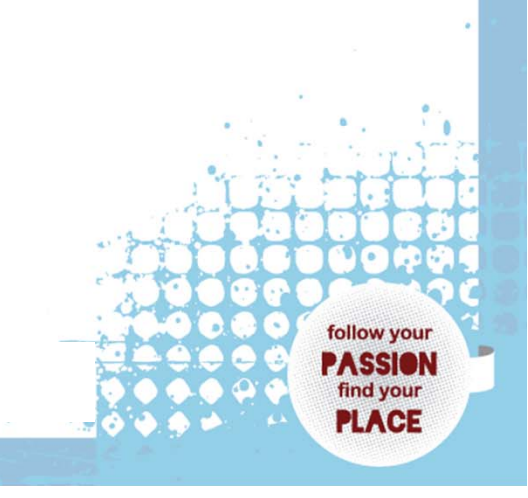